**CDuke Free Download [Win/Mac] (Latest)**

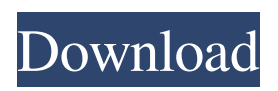

**CDuke Crack X64 (2022)**

Remove unwanted data from local drive, backup data from local drive, copy data from local drive to ISO file. Generate ISO file from DVD and CD disk data, copy data to ISO file. Burn files to CD and DVD Drive your computer backward and forward: You do not have to replace CD or DVD everytime you want to copy your data. Burn full data folders to disk The program have the built-in functions to clean your hard drive, such as empty the recycle

bin, delete temporary files, delete automatic backups and other files that take up valuable space on your hard drive. It is able to improve the speed of the system, it will reduce your hard drive's size and clean out files that no longer required. How to

burn file to CD? Insert a CD drive or DVD player, then insert a CD or DVD, then select the data directory you want to be burned. Step 3: Open burning window and select the "burn" button, then you can select your files, such as MP3, WMA,WAV,Video, Audio,WAV,MP3. Note: Please select one file at time, which can increase the efficiency. Step 4: Choose the burning type in "Burning Tip: The file will be deleted before burning" User Reference of CDuke Crack Free Download. 1. Run the CDuke Download With Full Crack application. 2. Select an output folder on the left-hand side to specify where you want to save the burned media. 3. Select files you want to burn on the right-hand side of the interface. 4. You can click "+" button to add new files or delete files you do not want to burn. 5. Set the condition for CD/DVD burning for example, copy this not CD or DVD contents to ISO file. 6. Choose burning device and CD/DVD, e.g. internal/external/both. 7. If necessary, choose the audio type for your files to

burn. 8. Click the "Burn" button to start CD/DVD

burning. 9. You can open "Burning Tip: The file will be deleted before burning" window to make sure of delete the files you do not want to burn in the CD/DVD burning process. 10. CD/DVD burning process is completed and you can open the burned media to test it. 11. After burn complete, you can close CD/DVD burning by pressing "x" on the top right

**CDuke Crack Product Key Full**

=============== CDuke Cracked Version is a free and easy-to-use CD/DVD burning software. It is simple to use, but you can apply plenty of useful

features. Like similar products, the program contains a set of general settings that allow you to, for instance, burn from the hard drive, add files to CDs and DVDs, configure your writer or alter text details. It is definitely a standard-looking application, but in fact all its features are nicely organized in different tabs, so you won't miss anything. Depending on the type of CD/DVD you

want to burn, you'll be offered a number of useful options. For instance, you can select from the drop down list of software, data CDs, video DVDs, photo CD/DVDs, MP3 CDs and audio CDs/DVDs. If you want to create a blank disc, there is a "blank disc" button, and you can also choose between writing a CD and DVD with the background music on or no music at all. By default, most of the settings are chosen so that the process will be compatible with any CD/DVD writer available. Yet, if you know what you're doing, you can also make alterations to the burning process, using the available options to make your own settings. For instance, it is possible to configure the software to start automatically after you burn a CD, if you want, or create a new folder structure to organize the files on CDs and DVDs before burning. CD and DVD burning is also possible to do with this freeware, but first, the software will ask you to select the write mode for your CD or DVD burner. You can choose from auto, normal and fast writing speeds; and it is possible to disable automatic

burning of files larger than 50 MB and 2 GB. There are also general options, like the number of copies that will be made, or the interval at which you will receive a notification on your computer; and there is a check box to select a default application to use for CD/DVD burning. CDuke's interface is simple, but only two types of error messages are displayed. All these things, plus the need for a more useful layout of the interface, make CDuke's implementation not as intuitive as that of a professional burning application. Nonetheless, CDuke is simple to use and has a fairly decent feel to it. It takes just a few minutes to learn its content and functionality. CDuke Pro =========== CDuke Pro is a 09e8f5149f

CDuke is a simple-to-use program that can burn data to CDs and DVDs. It addresses all types of users, whether they are experienced with this kind of tools or not. The interface of the application is based on a standard window with a layout familiar to the one of Nero Express. Therefore, thanks to the Explorer-based folder structure, you can effortlessly navigate directories on your computer and add items to the CD or DVD selection list by using the "drag and drop" functionality. It is possible to burn a data CD, DVD video, photo, audio or MP3 CD, as well as to select the writing device. CDuke also gives you the possibility of ripping multiple sound files from an audio CD simultaneously, erasing a rewritable disc and viewing disc information. CDuke requires a pretty low amount of CPU and system memory, so it shouldn't burden the computer's overall performance. It has a good response time and

finishes a ripping or burning session rapidly, without hanging, crashing or popping up error dialogs. We have not come across any difficulties throughout our testing. All in all, CDuke delivers a straightforward solution when it comes to CD and DVD burning, and its features can be seamlessly figured out by all users, even the ones with little or no background in such utilities. File Inspector: Your files are showing up on the left pane of this tool. Select a file from the list and you can view a detailed list of information about that file. Disassembler: Want to view a file, extract a file, or find certain files? Use this tool. Defrag: Keeping the hard drive running smoothly is important, but it should not be your main focus. There are some things you can do to speed up your Windows system, among which defragmenting the hard drive is one. This tool can help you identify and defragment your hardest and slowest running files. Comparator: Compare two versions of a file to see what has changed. This is great for comparing two different versions of the same file. Privacy Center:

## Let's face it. We all know that the modern computer collects a lot of information about you. You can easily control the files that your computer collects and the amount of time it keeps that information. Basic Folder Option: Most applications use their own folders. CDuke, however, uses the native Windows folders. In this option, you can see every directory on your

computer. Device

**What's New in the CDuke?**

CDuke is a simple-to-use program that can burn data to CDs and DVDs. It addresses all types of users, whether they are experienced with this kind of tools or not. The interface of the application is based on a standard window with a layout familiar to the one of Nero Express. Therefore, thanks to the Explorer-based folder structure, you can effortlessly navigate directories on your computer and add items to the CD or DVD selection list by using the "drag and drop" functionality. It is

## possible to burn a data CD, DVD video, photo, audio or MP3 CD, as well as to select the writing device. CDuke also gives you the possibility of ripping multiple sound files from an audio CD

simultaneously, erasing a rewritable disc and viewing disc information. CDuke requires a pretty low amount of CPU and system memory, so it shouldn't burden the computer's overall performance. It has a good response time and finishes a ripping or burning session rapidly, without hanging, crashing or popping up error dialogs. We have not come across any difficulties throughout our testing. All in all, CDuke delivers a straightforward solution when it comes to CD and DVD burning, and its features can be seamlessly figured out by all users, even the ones with little or no background in such utilities. CCDuke Audio Cracker 2.0.5Crack and Patch Audio CD Versions CCDuke Audio Cracker is an audio CD cracker application to crack audio CDs to extract all song tracks. This program is totally free to try. It is an allin-one application for CD/DVD, which allows you

to rip audio CDs, rip audio CDs and create audio MP3, MP3 CD, video CD, DVD video from standard CDs. As more features and abilities are constantly being added to this software application, the last version of the application is usually the most recent. Download CCDuke audio cracker and patch all audio CD versions of this software application. The application can extract all song tracks of CD to MP3, MP3 CD or even WAV to get your audio collection. As this software application is fully free to try, you can create all audio MP3, MP3 CD, video CD, DVD video on your own, as a long-term user of the software application. CCDuke audio cracker is an easy-touse application, and the interface of the software application is very user-friendly and easy to

**System Requirements:**

Mac OS X 10.6.x or later Tested on: Windows 7 Mac OS X 10.7 Minimal CPU CPU: x86 MMX 3DNow! SSE SSE2 SSE3 SSSE3 AltiVec PPC Mac OS X 10.7 System 7.5 system 32 /system/Library/Frameworks /Library/Frameworks /System/Library

## Related links:

<https://kurtiniadis.net/wp-content/uploads/2022/06/bickcorw.pdf> [http://uglybear90.com/wp-content/uploads/2022/06/Tweek\\_Auto\\_Post\\_Activation\\_Latest2022.pdf](http://uglybear90.com/wp-content/uploads/2022/06/Tweek_Auto_Post_Activation_Latest2022.pdf) [https://elsaltodeconsciencia.com/wp-content/uploads/2022/06/SolarWinds\\_Free\\_IP\\_SLA\\_Monitor\\_Free\\_MacWin.pdf](https://elsaltodeconsciencia.com/wp-content/uploads/2022/06/SolarWinds_Free_IP_SLA_Monitor_Free_MacWin.pdf) <http://www.giffa.ru/financepersonal-finance/wintcltk-crack-download-win-mac/> <https://www.studiobiasco.com/wp-content/uploads/2022/06/accdech.pdf> <https://ilpn.ca/?p=4413> <https://theknotwork.com/utm-coordinate-converter-crack/> [https://www.mybeautyroomabruzzo.com/wp](https://www.mybeautyroomabruzzo.com/wp-content/uploads/2022/06/IQNetScan__Crack__Activation_Code_With_Keygen_Updated2022.pdf)[content/uploads/2022/06/IQNetScan\\_\\_Crack\\_\\_Activation\\_Code\\_With\\_Keygen\\_Updated2022.pdf](https://www.mybeautyroomabruzzo.com/wp-content/uploads/2022/06/IQNetScan__Crack__Activation_Code_With_Keygen_Updated2022.pdf) <https://harneys.blog/wp-content/uploads/2022/06/goliani.pdf> <https://annodyne.in/wp-content/uploads/2022/06/hanber.pdf> <http://malenatango.ru/log-file-analyser-crack-patch-with-serial-key-latest/> <https://fortworth-dental.com/maxfem-crack-free/> <https://sigremensu1978.wixsite.com/sirinmindbhad/post/thoughtmanager-desktop-crack-download-latest-2022> [https://alumni.armtischool.com/upload/files/2022/06/dun1uBuSddPyNg4BdYCo\\_08\\_6a79245a3e7c31c641ac4389db6e8cb4\\_fil](https://alumni.armtischool.com/upload/files/2022/06/dun1uBuSddPyNg4BdYCo_08_6a79245a3e7c31c641ac4389db6e8cb4_file.pdf) [e.pdf](https://alumni.armtischool.com/upload/files/2022/06/dun1uBuSddPyNg4BdYCo_08_6a79245a3e7c31c641ac4389db6e8cb4_file.pdf) <https://overmarket.pl/?p=19374> <https://savetrees.ru/diskbase-crack-with-product-key-free-3264bit-april-2022/> <https://aupairglobal.mx/wp-content/uploads/2022/06/gottdare.pdf> <http://www.sudinnovation.net/wp-content/uploads/2022/06/SmartVizor.pdf> <https://nashvilleopportunity.com/sizes-of-folders-and-subfolders-crack-pcwindows-2022-latest/> [https://www.shankari.net/wp-content/uploads/2022/06/My\\_MP3\\_Organizer\\_Crack\\_.pdf](https://www.shankari.net/wp-content/uploads/2022/06/My_MP3_Organizer_Crack_.pdf)